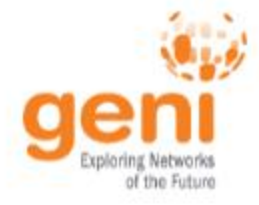

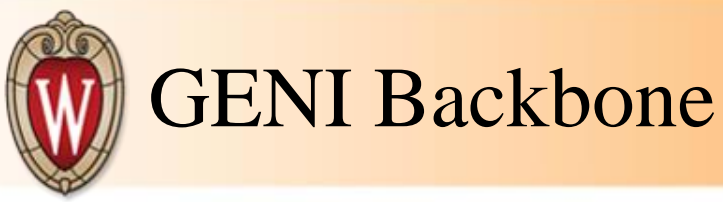

## • Wimax

## o Networking

- Clients connect to GENI backbone
- **Fiber to lab switch from GENI rack**
- Airspan
	- Still using Netspan clients configured for GENI vlan
- **NEC** 
	- Wimaxrf Default is GENI vlan with dhcp NAT
- $\blacksquare$  Cisco
	- Brief conversations regarding possibility of getting clients on GENI vlan

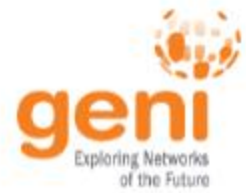

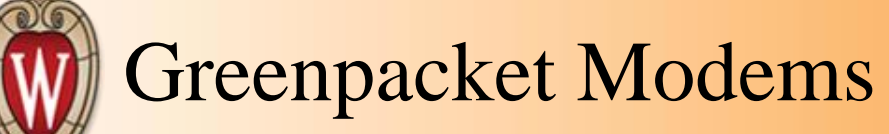

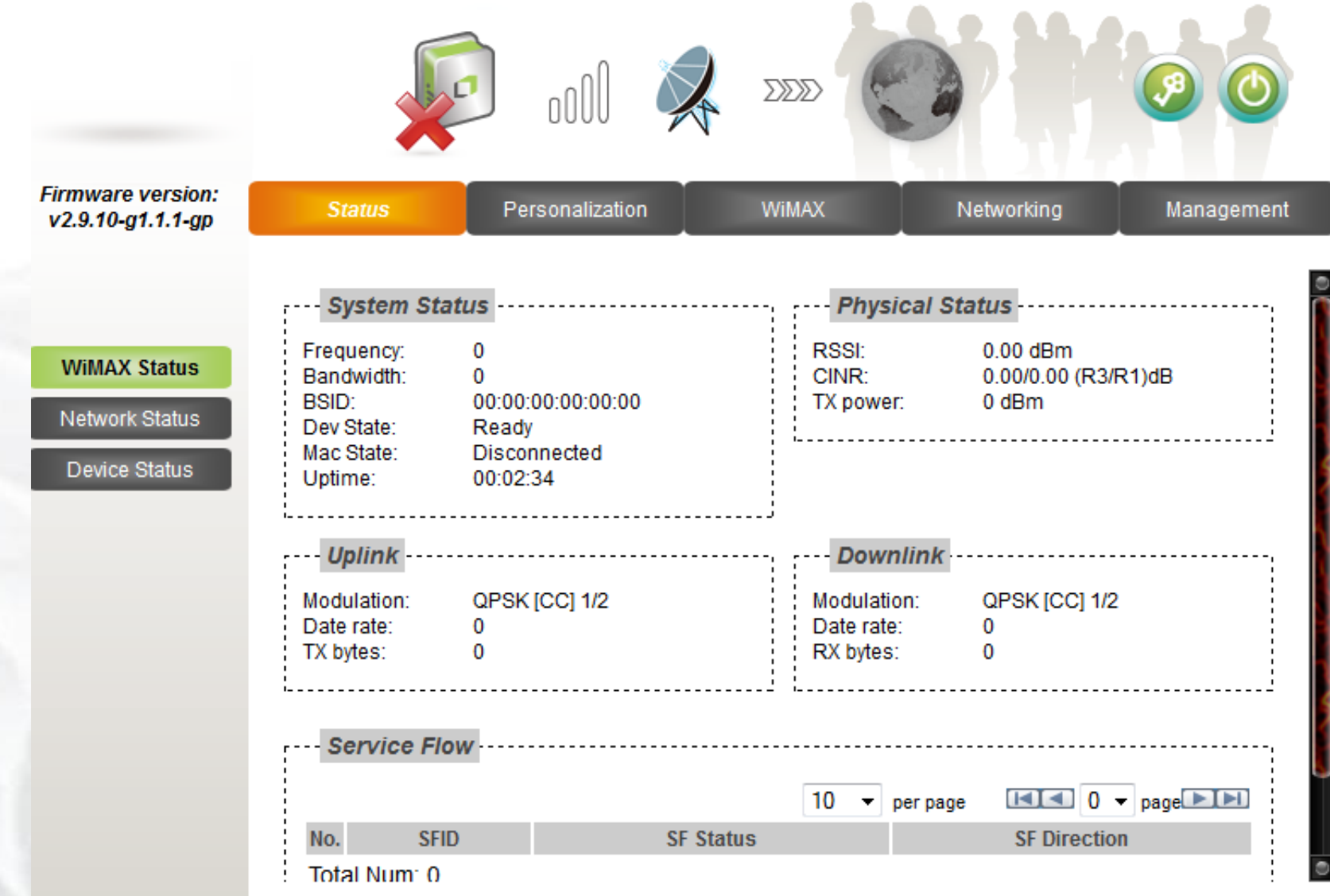

Sponsored by the National Science Foundation

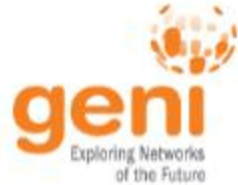

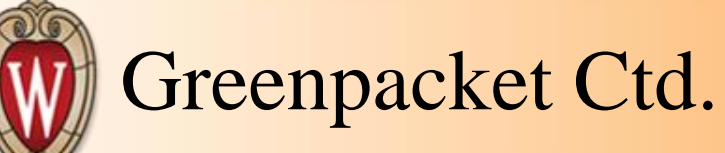

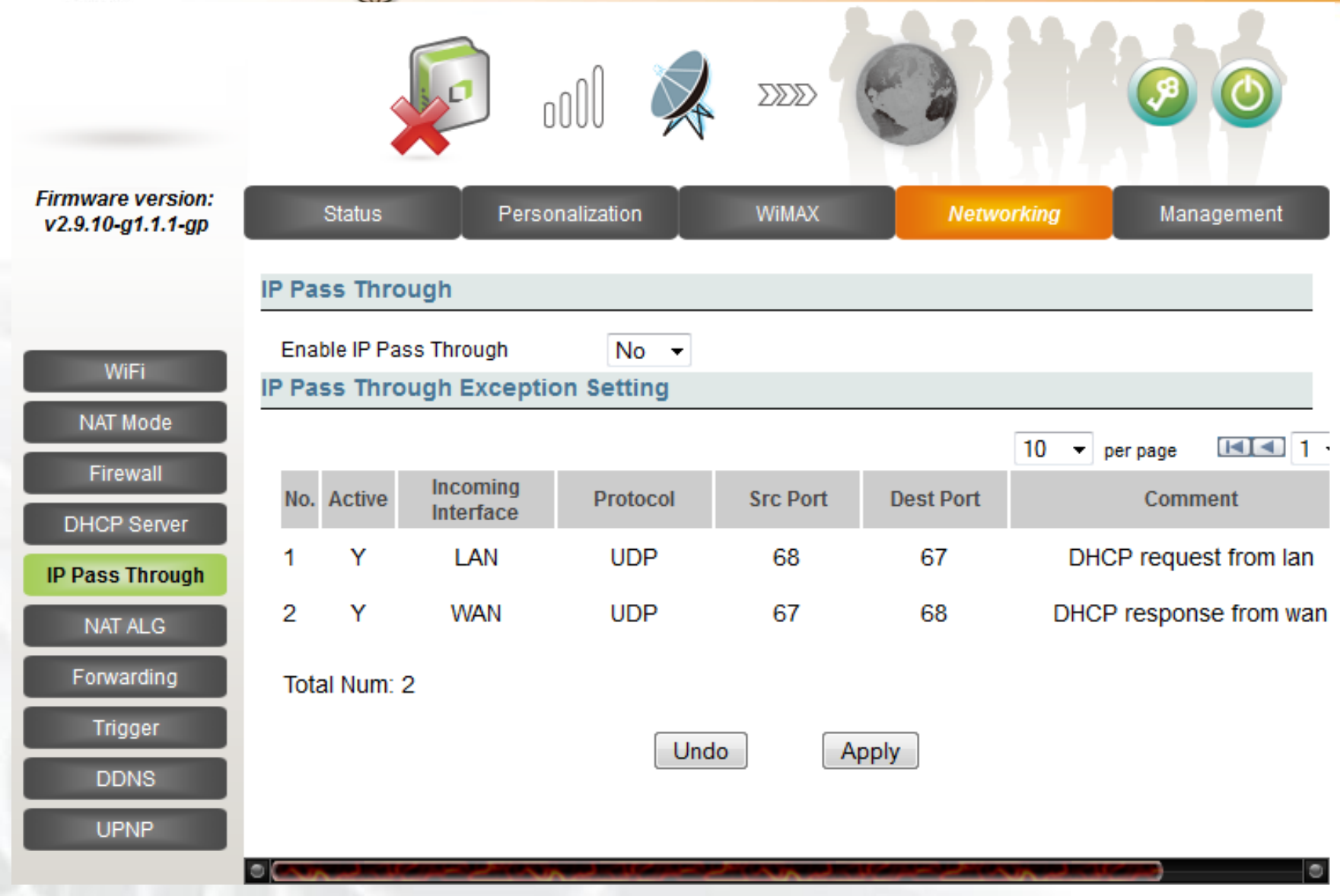

Sponsored by the National Science Foundation

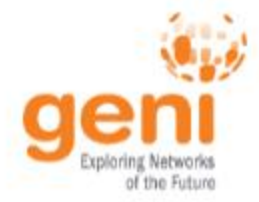

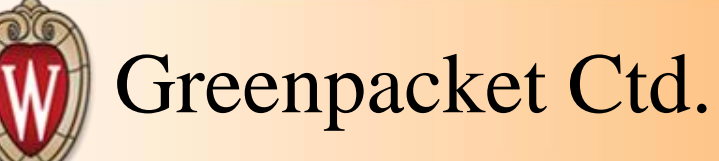

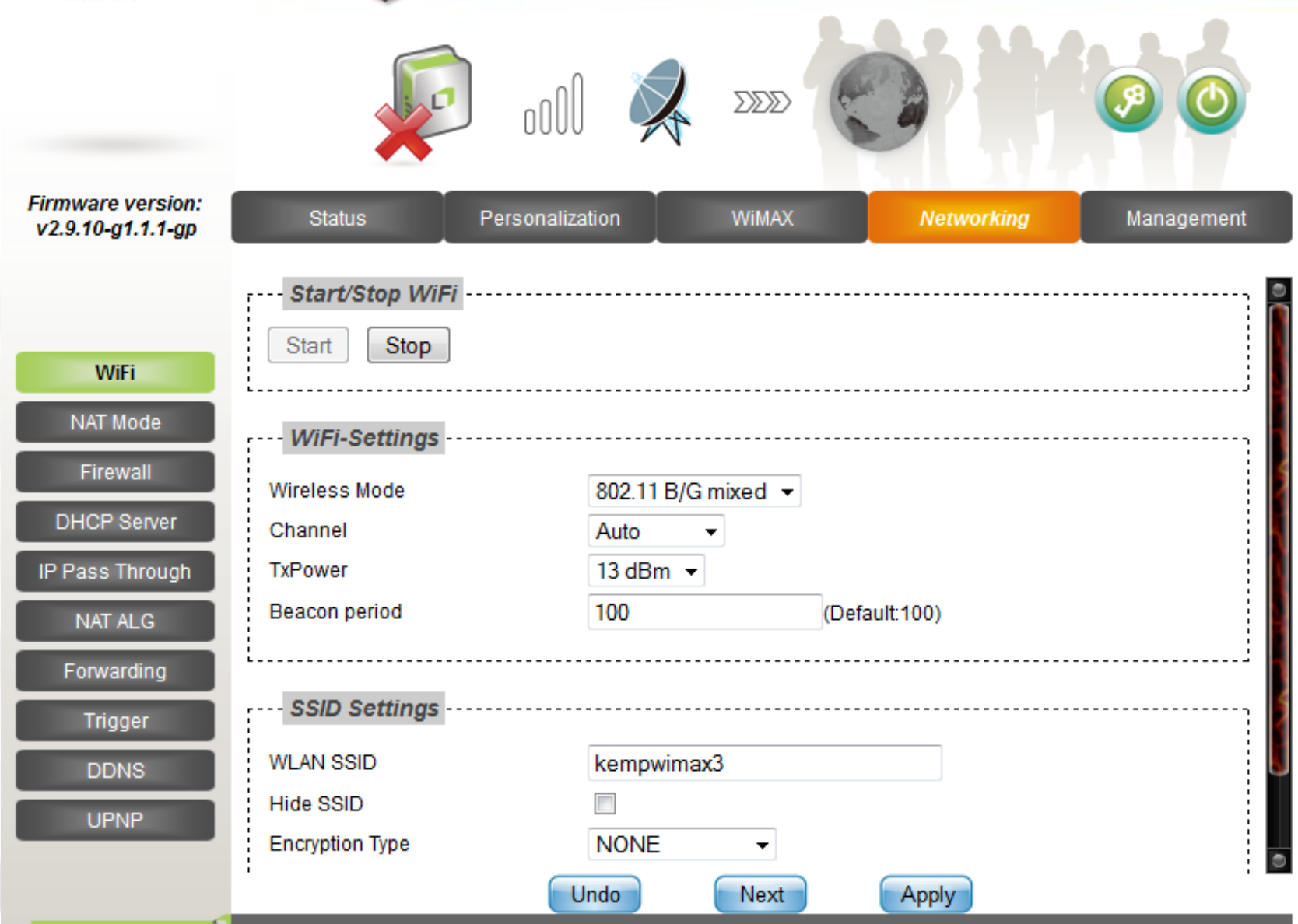

Sponsored by the National Science Foundation

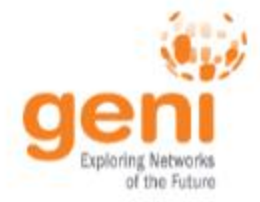

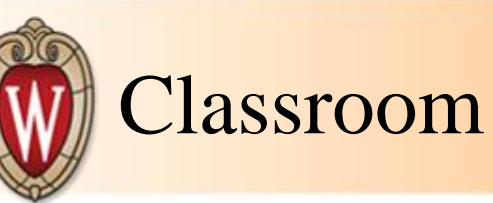

## • Teaching

- o GENI in the classroom
	- **Gave an intro to GENI talk** using a shortened version of the slides
- o Homework
	- **LOS** vs. NLOS wireless signal propagation
		- Creation of their own propagation models using measured values

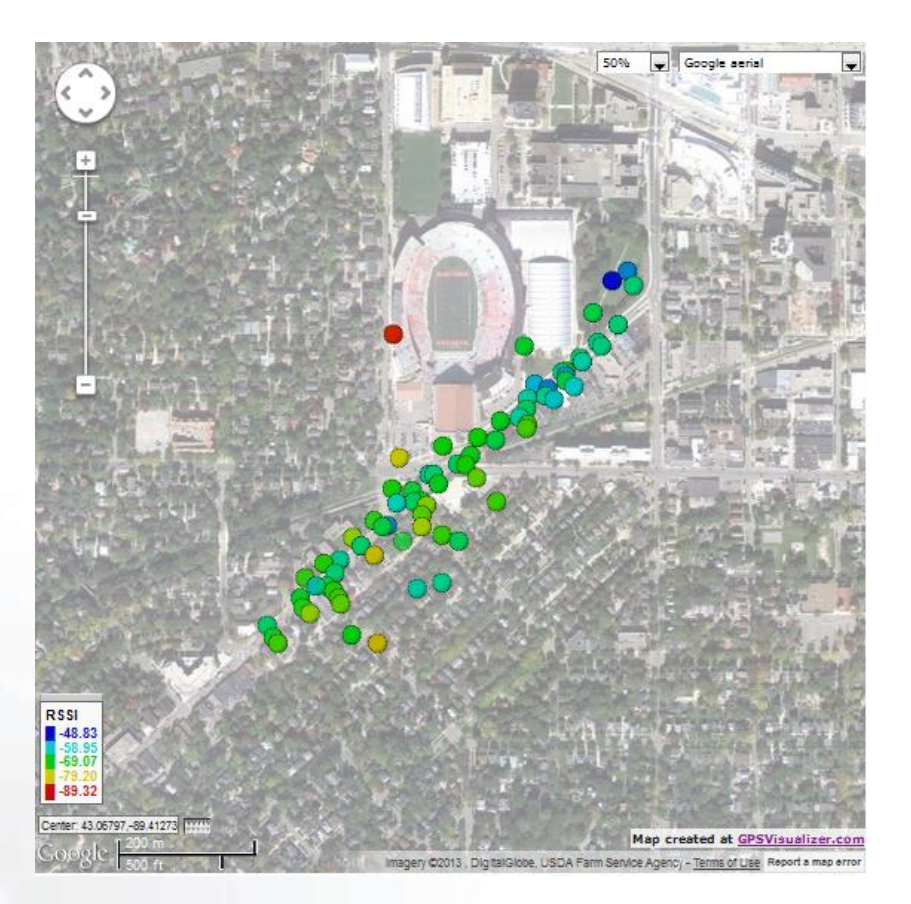